Lib\_examples\_\_\_\_\_\_\_.01879

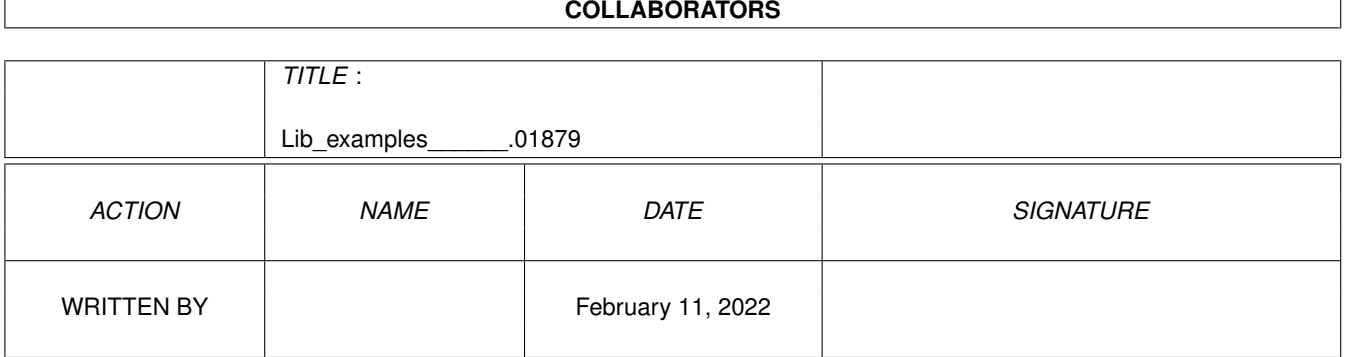

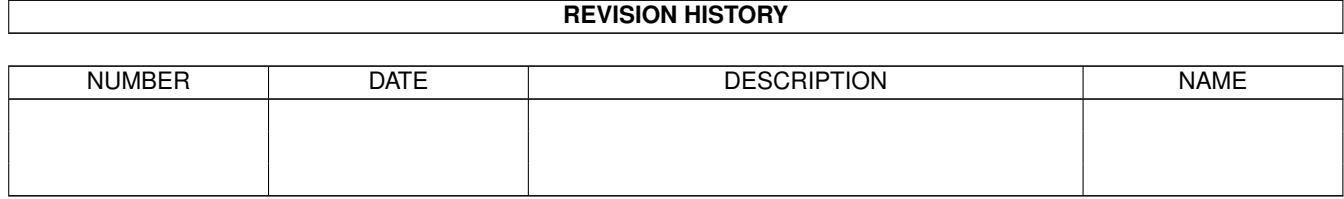

## **Contents**

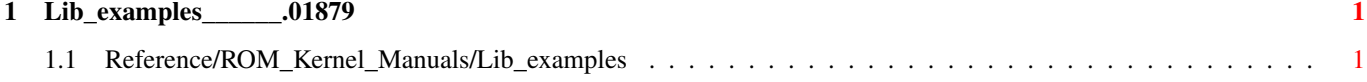

## <span id="page-3-0"></span>**Chapter 1**

## **Lib\_examples\_\_\_\_\_\_.01879**

## <span id="page-3-1"></span>**1.1 Reference/ROM\_Kernel\_Manuals/Lib\_examples**

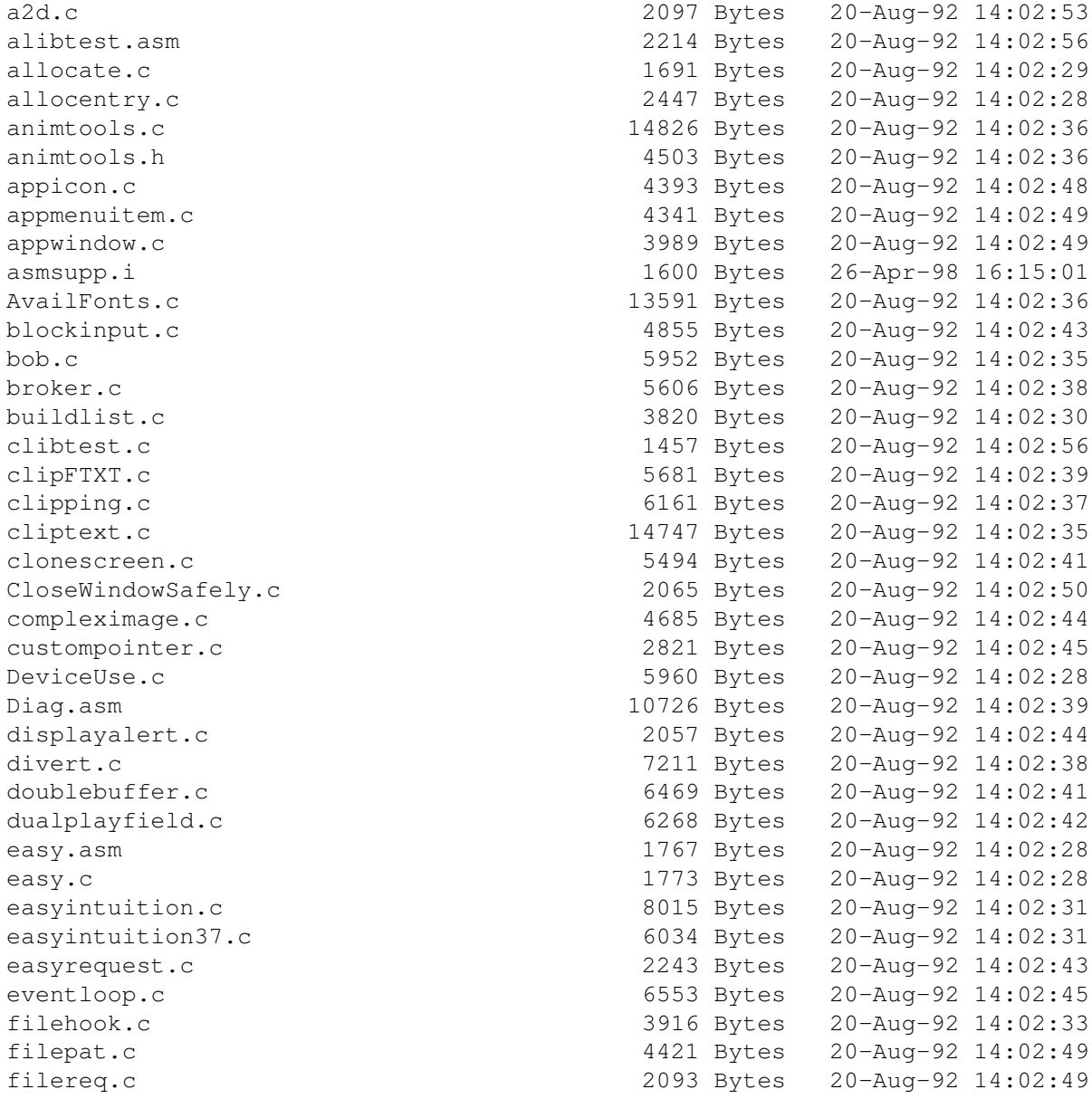

findboards . fontreq . gadtoolsgadgets . gadtoolsmenu . hooks1 . HotKey . iconexample . intuitext . istr . Layers . lines . mapansi . maprawkey . mathffp . mathieeedoubbas . mathieeedoubtrans . mathieeesingbas . mathieeesingtrans . mathtrans . MeasureText . menulayout . mousetest . newlookscreen . openwindowtags . PopShell . port1 . port2 . prargs . prefnotify . pseudotext . publicscreen . pubscreenbeep . rawkey . rbf . rbfhandler remembertest . RGBBoxes . RKMButClass . RKMModel . sample .library samplebase . samplebase . sample\_lvos.asm sample\_pragmas . sample\_protos . sample\_rev . sample\_stubs.asm screen34to37 . semaphore . shadowborder . showprefs . Sift . signals . simplegad . simplegtgadget . simpleimage .

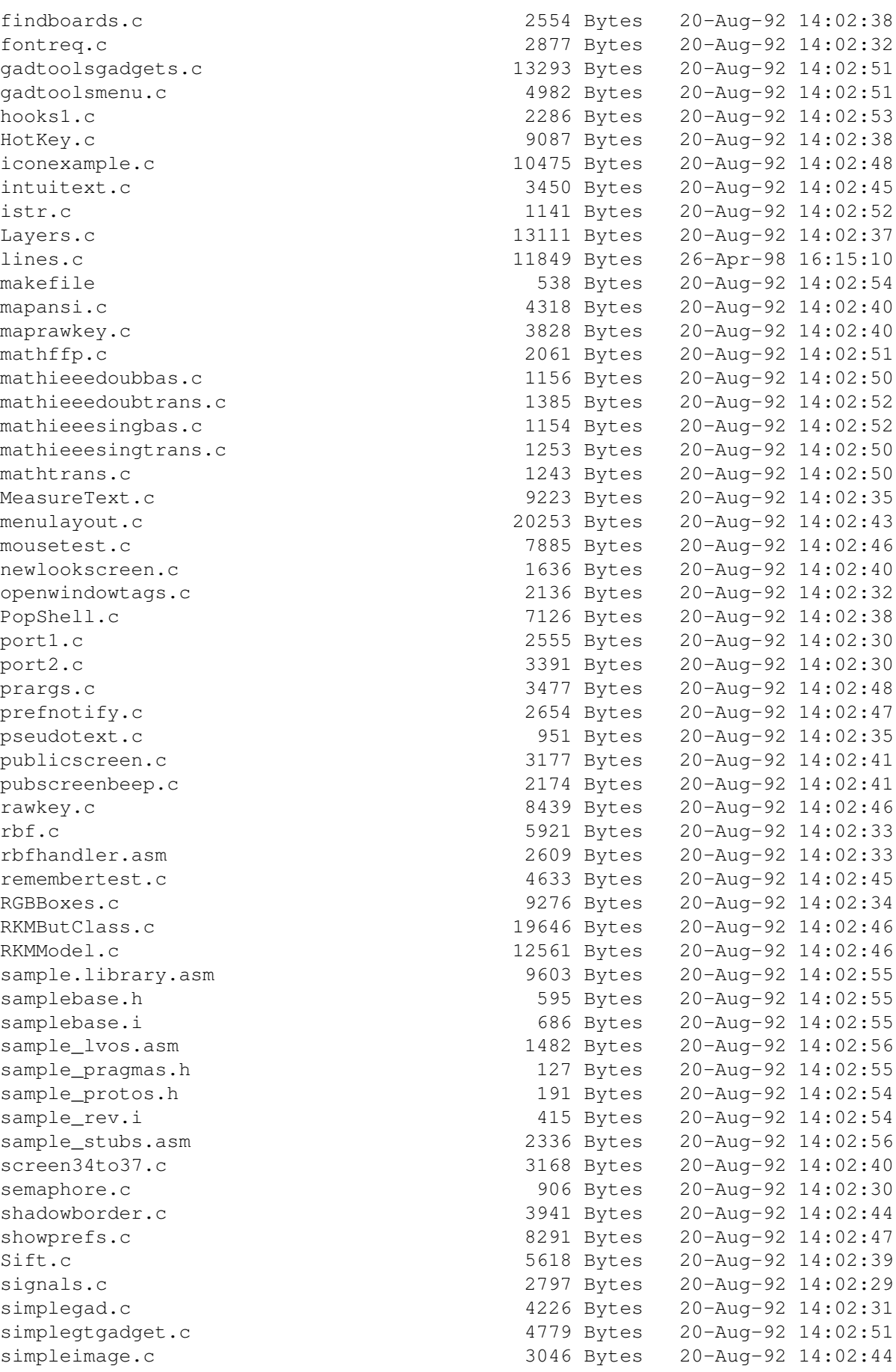

simplemenu . simpletask . ssprite . strhooks . suits8.asm tag1 . Talk2boopsi . tasklist . timersoftint . trap\_c . updatestrgad . uptime . UserCopperExample . vertb . vertbserver.asm visiblewindow . vsprite . WBClone . winpubscreen .

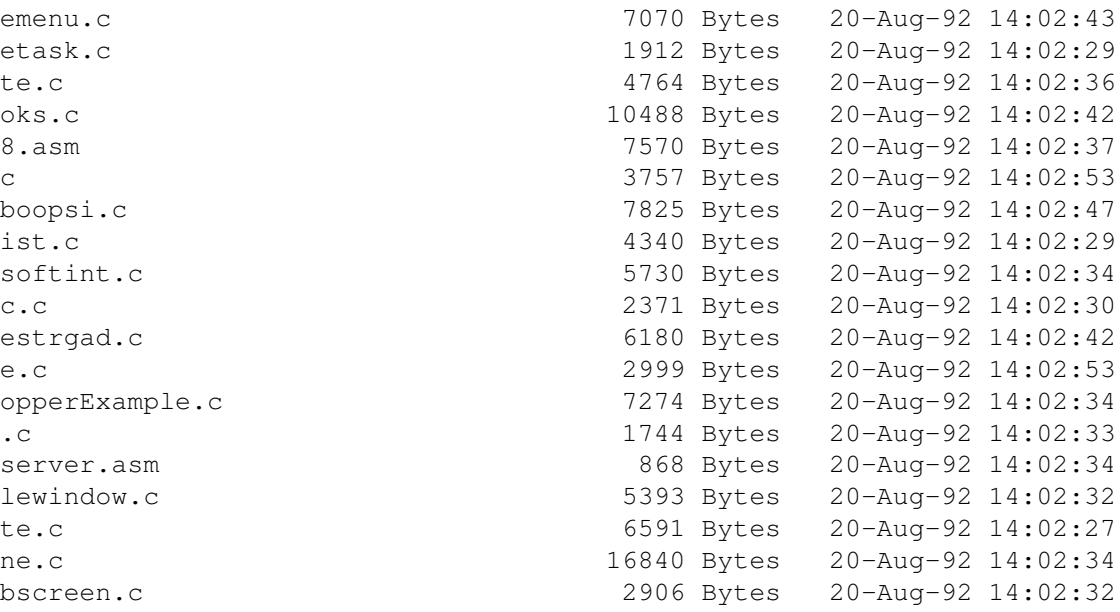